# **QlikView for Developers**

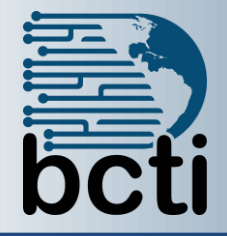

**Course Description:** Business Intelligence technologies are a must-have in every business to make informed decisions and keep up-to date with the ever-evolving markets. QlikView's disruptive technology makes it a key player and leader in the industry with its flexibility and powerful analytics environment. Building QlikView apps can be mastered by both business users as well as developers. In this instructor-led classroom delivery learning QlikView Training course, students will learn QlikView development from a basic to a practitioner level using a step-by-step approach in a practical environment, and apply proven best practices on each topic. Throughout the course, students will complete hands-on exercises to build a real QlikView application based on actual data that will enable a company to make informed business decisions. The QlikView application will guide students to develop an application going from a simple proof of concept to creating a Data Model, adding a custom style, building a Dashboard, and handling and manipulating the source data via script.

**Duration:** Instructor-led, group-paced, classroom-delivery learning model with structured hands on activities 28 hours (4 days)

#### **Upon successful completion of this course, students will be able to:**

- Use techniques and best practices to transform data in QlikView via script
- Load data from disparate sources to build an associative Data Model
- Build robust data models and overcome common modeling challenges
- Design data visualization objects to present performance measures with charts and tables
- Use dimensions and expressions in QlikView objects
- Utilize QlikView's built-in aggregation functions to achieve complex calculations
- Create Point-in-Time reporting and achieving complex calculations using Set Analysis
- Use time-saving techniques for making your QlikView development more efficient

**Target Student:** This course is designed for developers who are looking to learn a fast and easy way to develop business intelligence apps with QlikView. This course is also for power-users in a QlikView environment, who will learn quicker ways of working with QlikView. This course covers QlikView Desktop Personal Edition. Deployments to QlikView Server/Publisher are out of the scope of this course.

**Prerequisites:** Students should have some familiarity and/or experience with basic business intelligence terms and concepts.

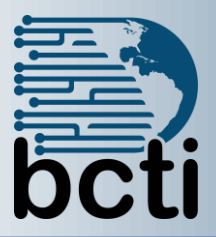

## **QlikView for Developers**

### **Course Outline**

#### **Meet QlikView**

- What is QlikView?
- How does QlikView differ from traditional BI?
- Exploring data with QlikView
- Navigating the document

#### **Seeing is Believing**

- What is a SiB?
- Preparing the workspace
- Setting up the folder structure
- Creating the QlikView document
- Constructing the data model

#### **Data Sources**

- Using ODBC and OLE DB drivers
- Extracting data from MS Access
- Configuring the driver
- Creating the OLE DB connection string
- QVD and QVX files

#### **Data Modeling**

- Dimensional data modeling
- Relational databases and ER modeling
- The star schema
- The snowflake schema
- Creating the dimensional model
- Dimensional models in QlikView
- The associative data model

#### **Styling Up**

- Design requirements
- The Document Properties window
- The Sheet Properties dialog

#### **Building Dashboards**

- User types
- Dashboard users
- Charts
- Pivot tables

#### **Scripting**

- The Script Editor
- Menu and toolbar
- Script pane
- Tool pane
- Script statements
- The JOIN statement
- The KEEP statement
- The CONCATENATE statement
- The NOCONCATENATE statement
- Using MAPPING tables

#### **Data Modeling Best Practices**

• Data consistency

#### **Basic Data Transformation**

- Changing the source table structure
- "Cleansing" a dirty table
- Working with the Transformation Step wizard
- The final result